## METROLOGIA APLICADA S.L.L. **CATALOGO GENERAL** 咒 **PRD** <u>ipuctos</u> **GAL**

:::::::::

Click Botón derecho del ratón para retroceder página

Click Botón izquierdo del ratón para avanzar página

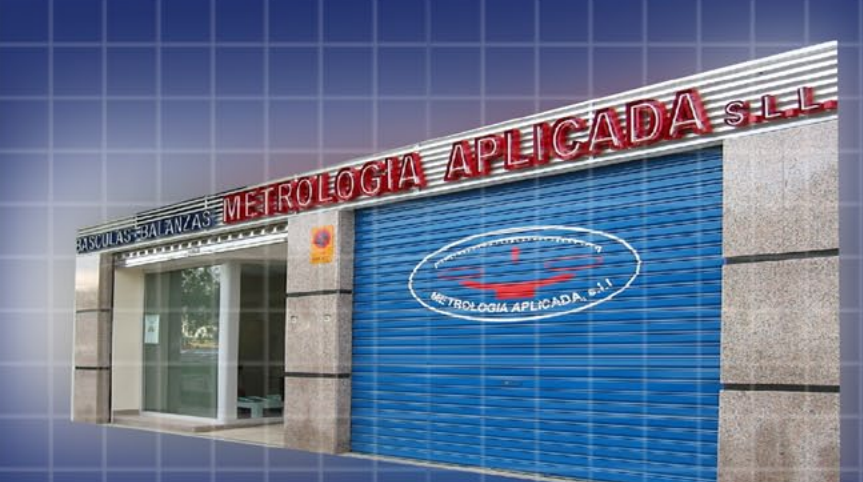

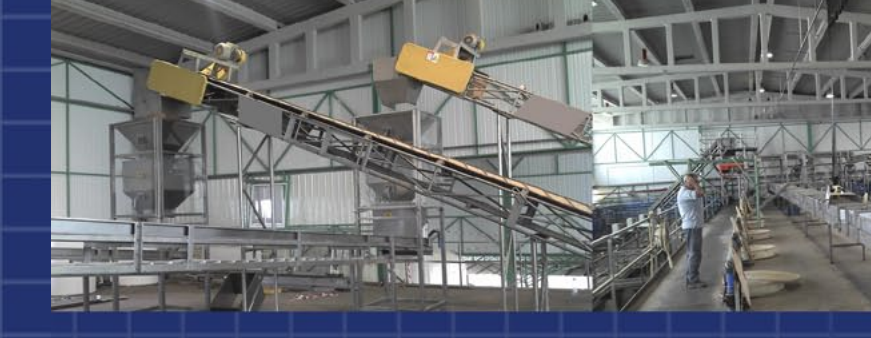

Metrología Aplicada S.L.L. surge en 1.992 con personal de la extinta E. ARISO y CIA contando con una experiencia de más de 40 años en el sector del pesaje, ocupando una posición preferente en España, latinoamerica y el norte de África.

Ofrecemos soluciones a cualquier necesidad de pesaje, prácticas y eficaces, fruto de la profesionalidad de nuestro personal lo que conduce a la total satisfacción de los clientes.

Confiar en Metrología Aplicada S.L.L. es apostar por un valor seguro en soluciones de pesaje.

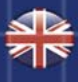

藏

SLE Metrologia Aplicada S.L.L. emerged in 1992 with staff extinct E. ARISO and CIA with an experience of more 40 years in the field of weighing occupying a position preferably in the country, Latin America and north of Africa.

We offer solutions to any weighing need practical and effective, the result of the professionalism of our staff leading to total customer satisfaction.

Metrologia Aplicada S.L.L. Trust is a value bet safe weighing solutions.

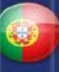

Metrologia Aplicada S.L.L. surgiu em 1992 com a equipe extinto E.Ariso e CIA com uma experiência de mais 40 anos no campo da pesagem ocupando uma posição de liderança na Espanha, América Latina e África do Norte.

Oferecemos soluções para qualquer necessidade de pesagem prática e eficaz, o resultado do profissionalismo da nossa pessoal levando a satisfação total do cliente.

Metrologia Aplicada S.L.L. confiança é uma aposta de valor segura pesagem soluções.

EITUN  $f(f)$  $\blacktriangleleft$  $\Box$ NAT  $\overline{\mathbb{R}}$  $\overline{\Box}$ L  $f(f)$  $\overline{Z}$  $\overline{\phantom{0}}$  $\sqrt{a}$  $\mathbf{u}$  $\overline{z}$  $\Box$  $=$ U  $\overline{C}$  $\overline{\exists}$  $\overline{\mathfrak{a}}$  $\overline{\triangleleft}$ 

◁

 $\overline{\square}$ 

∢

RA

 $\overline{\triangleleft}$ 

û

ৰ্ব

Œ

Ō

 $\overline{a}$ 

 $\frac{1}{5}$ 

 $\mathbf{L}$ 

 $\Box$ 

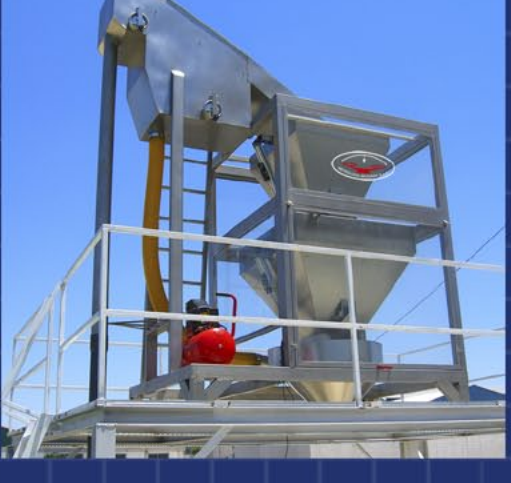

PESADORA CONTÍNUA

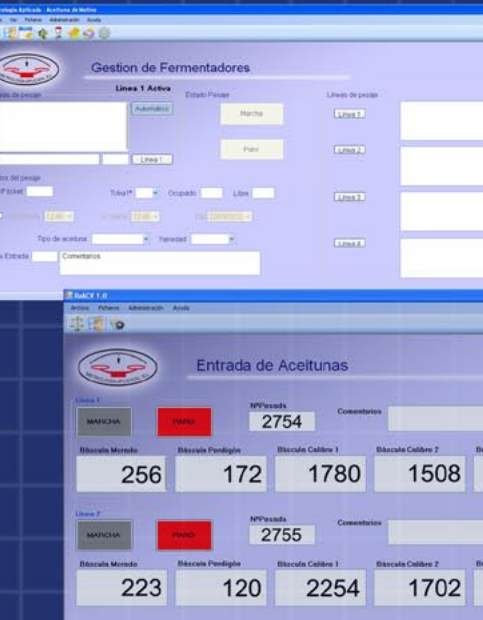

PESADORA CONTÍNUA CON SEPARADOR DE SALMUERA ESPECÍFICA PARA EL LLENADO DE CISTERNAS EVITANDO QUE LA ACEITUNA QUEDE SIN LÍQUIDO DURANTE EL PROCESO

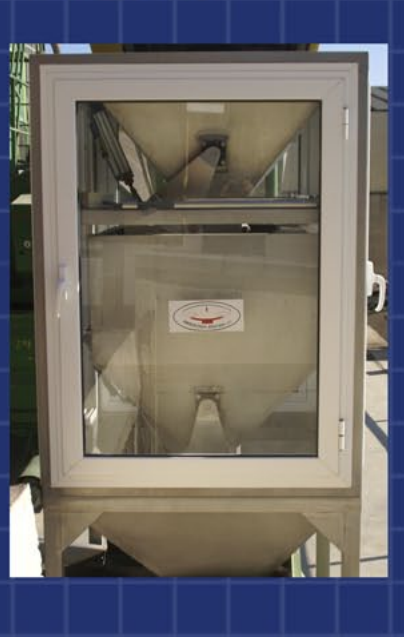

**BEAD** HARRY

780

 $\frac{\text{Pump}}{\text{Lip}}$ 

804

SOFTWARE ESPECÍFICO PARA DIFERENTES SISTEMAS DE **PESAJE Y** 

APLICACIONES A MEDIDA

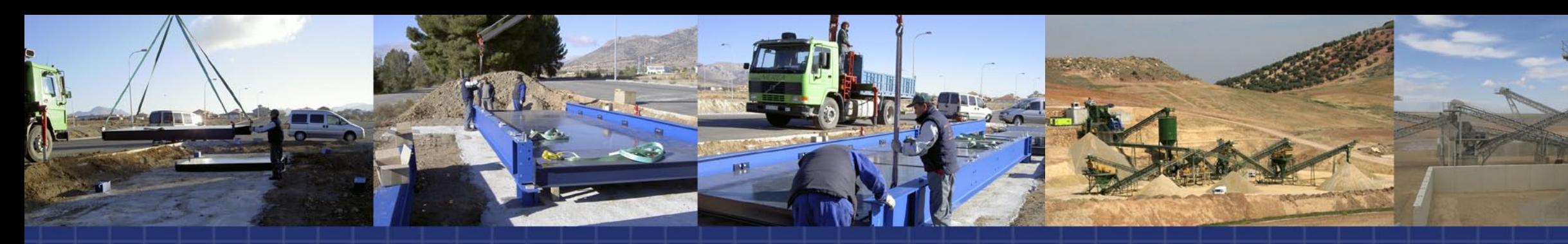

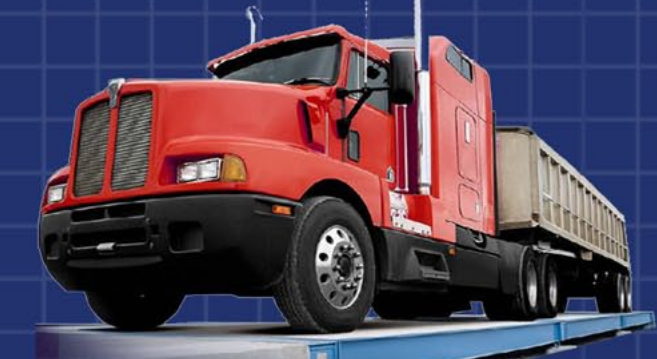

BÁSCULAS SOBRESUELO Y EMPOTRADAS CON PLATAFORMA DE HORMIGÓN O ACERO DE DISTINTAS DIMENSIONES ADAPTADAS A CUALQUIER TIPO DE VEHÍCULO

HABITUALMENTE UTILIZADA PARA PESAR CAMIONES. TAMBIÉN SE USA EN EL PESAJE DE VAGONES DE FERROCARRIL, DUMPERS, TRACTORES, ETC.

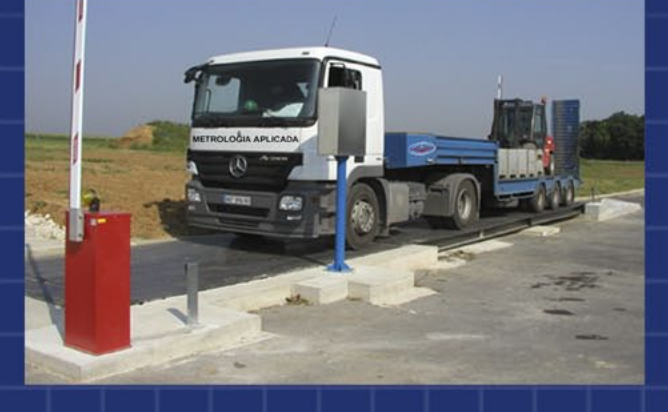

CAPACIDAD DESDE 60 A 120 TONELADAS SOBRE PLATAFORMAS DE 6 U **B CÉLULAS DE CARGA DE** ÚLTIMA GENERACIÓN

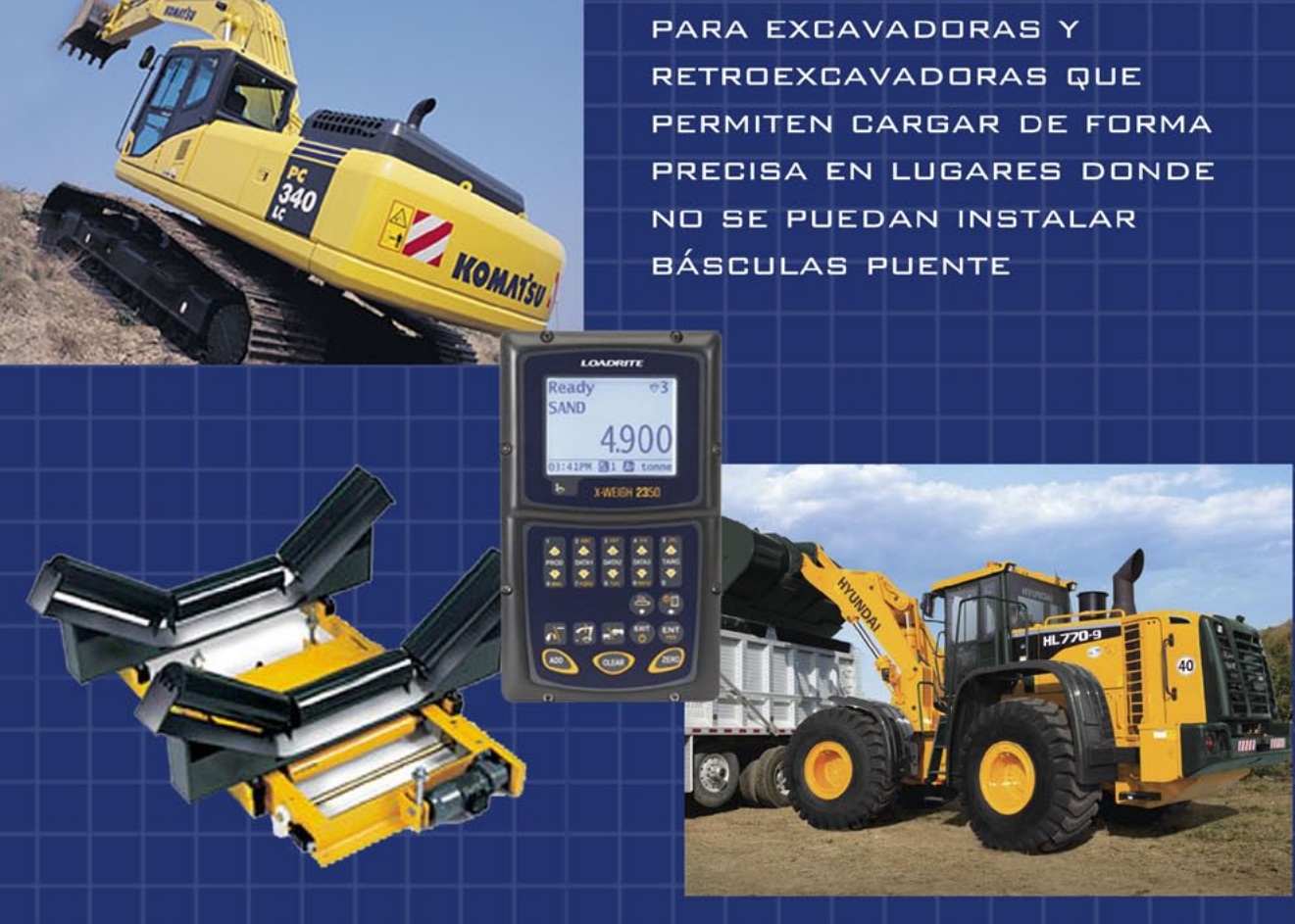

TRANSPALETAS Y CARRETILLAS ELEVADORAS CON PESAJE ELECTRÓNICO INTEGRADO, SIMPLE Y FIABLE, ADECUADO PARA CONDICIONES PESADAS DE TRABAJO. INDISPENSABLE DONDE ES NECESARIO PESAR CON PRECISIÓN AHORRANDO **TIEMPO** 

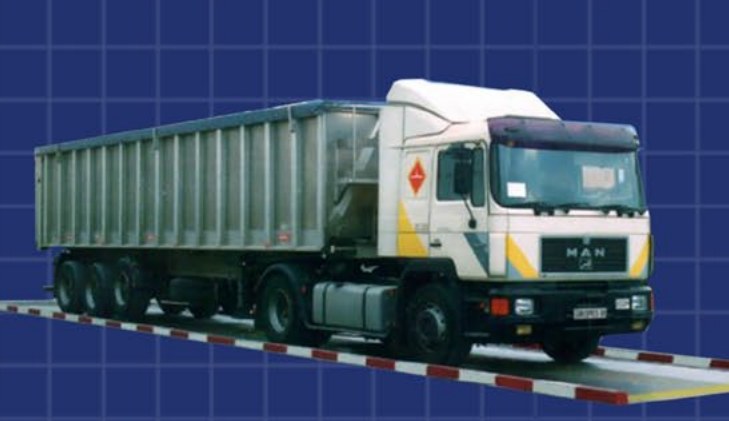

Ξ  $\Box$ 

NÓV

 $|\mathbf{L}|$ 

EANJ

Q,

 $\mathbf{u}$ 

 $\Box$ 

 $\mathfrak{g}$ 

TEMA

m

SISTEMAS DE PESAJE DINÁMICO

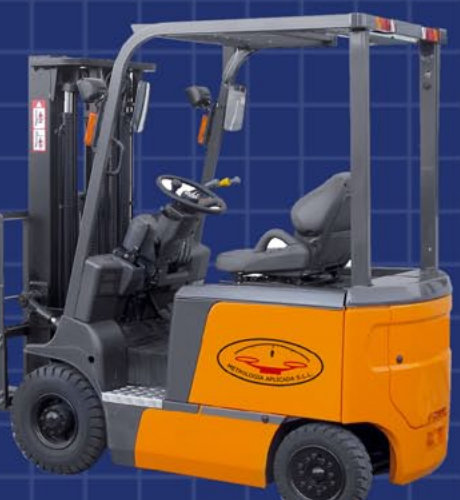

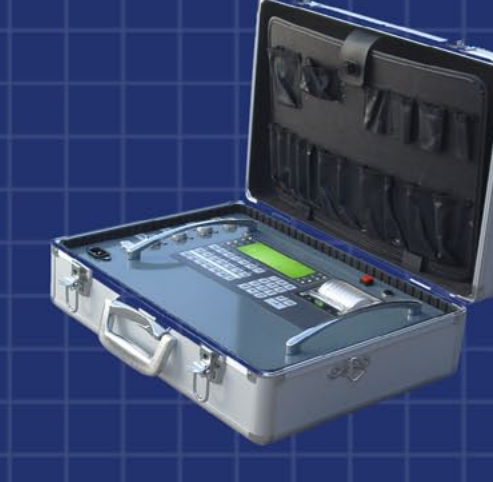

INDICADOR ELECTRÓNICO PARA APLICACIONES SOBRE PLATAFORMAS Y SISTEMAS DE PESAJE MÓVIL

**VISORES DE PESO DIGITALES** VERSÁTILES Y COMPACTOS. APTOS PARA APLICACIONES INDUSTRIALES Y COMERCIALES

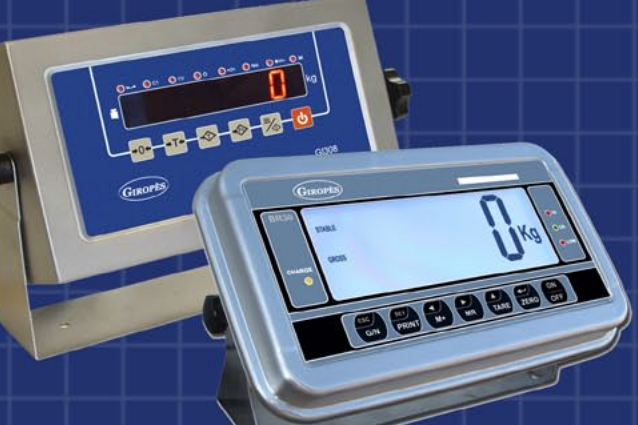

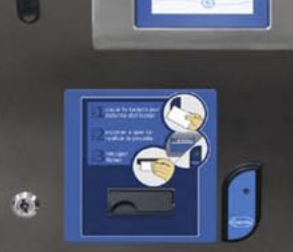

 $-16160kq$ 

INDICADORES MONEDERO PARA BÁSCULAS DONDE NO SE REQUIERE LA PRESENCIA DE UN OPERARIO

PLATAFORMAS DE 4 CÉLULAS CON Y SIN RAMPA

INDICADORES ALFANUMÉRICOS CON O SIN IMPRESORA PARA BÁSCULAS **PUENTE** 

 $-5$ 

 $|L|$ 

LY

 $\mathfrak{g}$ 

 $\mathbf{H}$ 

L

Ш

 $\cap$ 

印

RMA

ATAFO

α

**FÁCIL LIMPIEZA** 

PLATAFORMA HÍBRIDA QUE COMBINA LA LA ROBUSTEZ DE LAS BÁSCULAS MECÁNICAS CON LA PRECISIÓN Y COMODIDAD DE LA ELECTRÓNICA

 $\Box$ 

## PLATAFORMAS MONOCÉLULAS

PLATAFORMA DE BAJO PERFIL CON SISTEMA ELEVADOR PARA

> BARRAS PESADORAS DE DIMENSIONES REDUCIDAS Y FÁCILES DE TRANSPORTAR

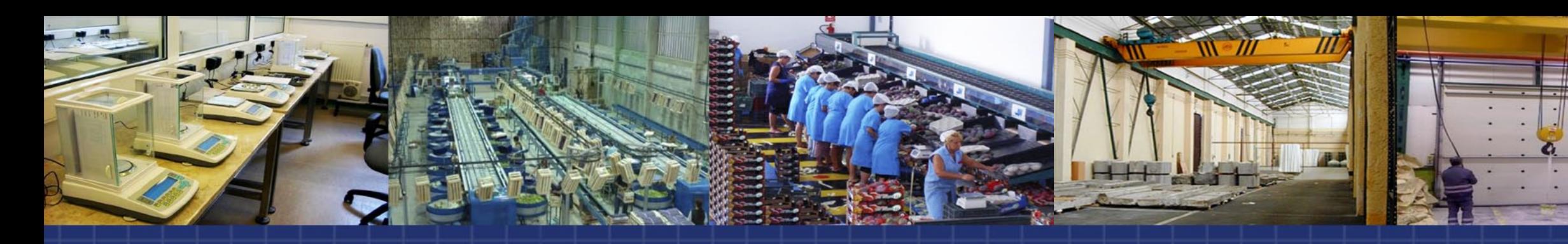

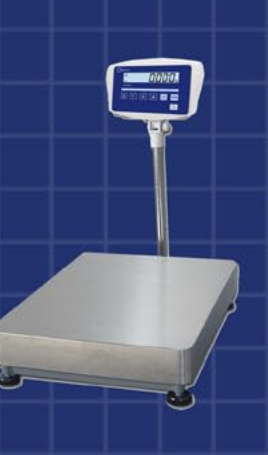

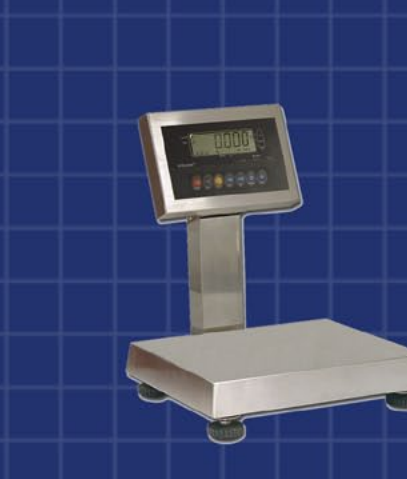

 $\omega$ 

ESA

 $\overline{\mathbf{a}}$ 

 $\overline{\mathbf{u}}$ 

 $\Box$ 

 $\boxed{0}$ 

GANCHOS

BALANZAS DE ALTA RESOLUCIÓN CON POSIBILIDAD DE VISOR ELEVADO O INCORPORADO

CON APLICACIONES PARA USO EN LABORATORIO E INDUSTRIA

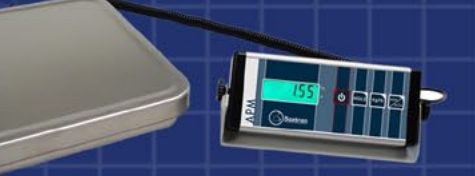

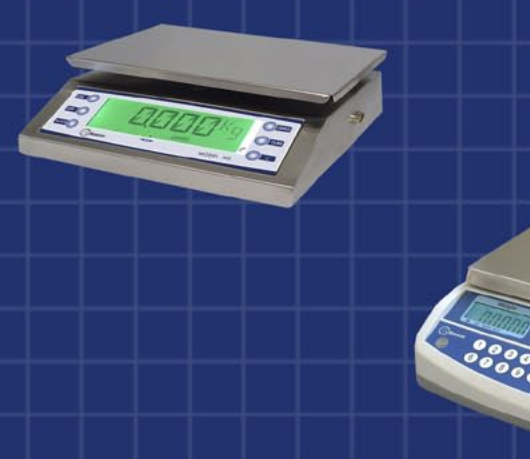

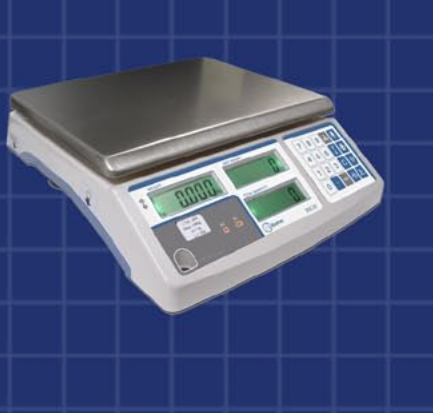

GANCHOS PESADORES DE HASTA 150 TONELADAS

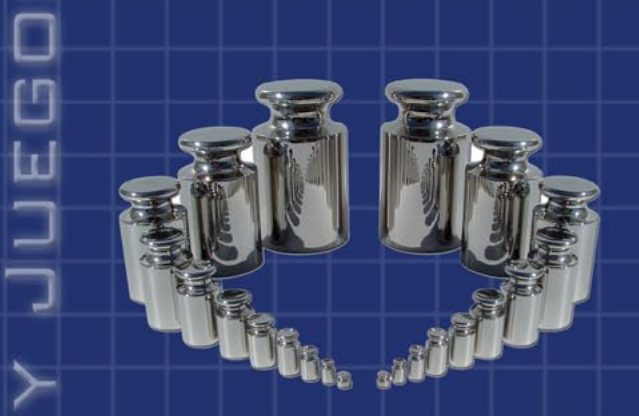

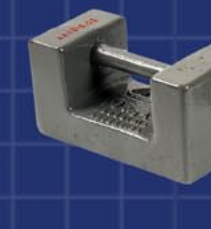

".... PONEMOS A SU DISPOSICIÓN NUESTRO SERVICIO DE ASISTENCIA TÉCNICA PARA CUALQUIER MARCA Y SISTEMA DE PESAJE"

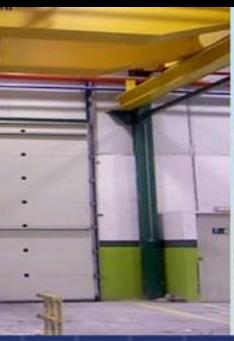

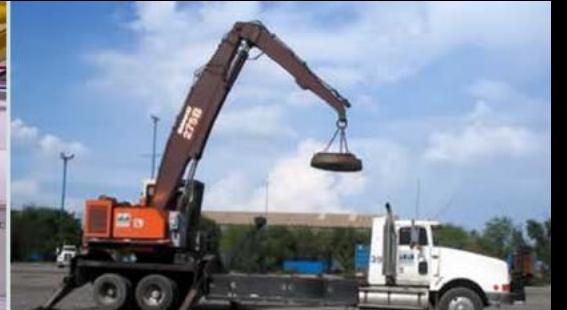

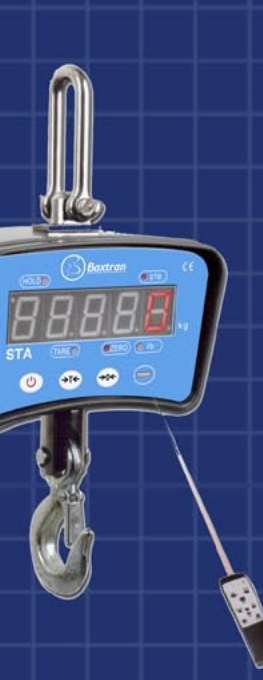

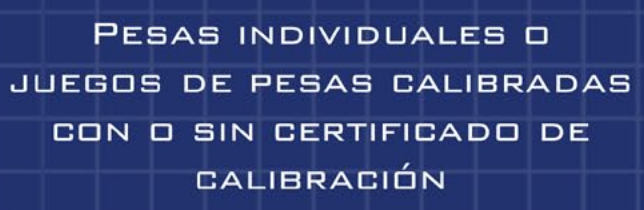

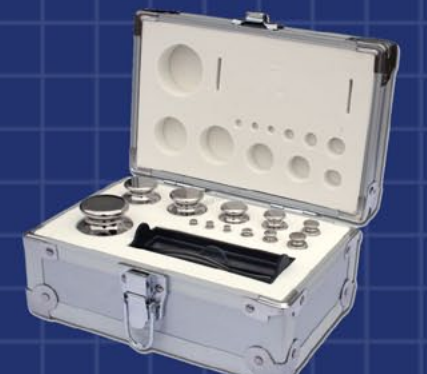

# 10110000:::::::

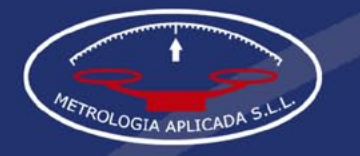

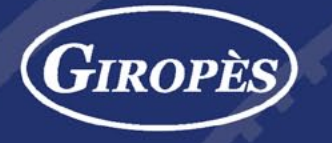

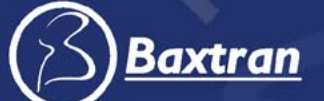

O

 $\overline{O}$ 

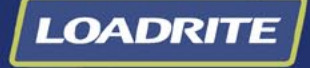

**METTLER TOLEDO** 

sartorius

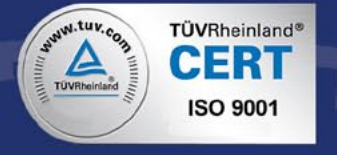

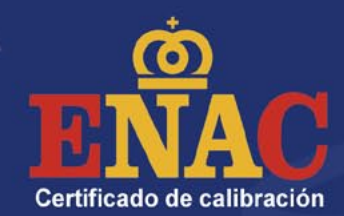

**IETROLOGIA** 

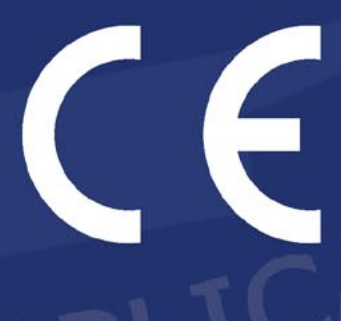

## METROLOGIA APLICADA S.L.L.

PERIODISTA ANTONIO RODRIGUEZ MESA 7 14010 CORDOBA - SPAIN WWW.METROLOGIAAPLICADA.ES BASCULAS@METROLOGIAAPLICADA.ES TFNO: 957075901